#### HOSPITAL DAS CLÍNICAS DA FACULDADE DE MEDICINA DE BOTUCATU - UNESP

Av. Prof. Mário Rubens Guimarães Montenegro, s/n - Unesp Campus de Botucatu | CEP: 18618-687 - Botucatu - São Paulo - Brasil | Tel.: (14) 3811-6004 - (14) 3811-6000

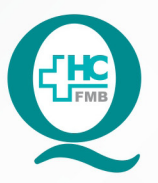

## PROCEDIMENTOS OPERACIONAIS PADRÃO **DO NÚCLEO DE AGENDAMENTO - NA**

**014** AGENDAMENTO VIA CENTRAL DE REGULAÇÃO DE OFERTAS DE SERVIÇOS DE SAÚDE - CROSS

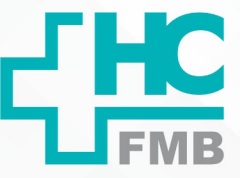

**1/3014 10/06/2021 10/06/2021 POP NA** REVISÃO Nº  $\cdot$ 

#### **1. OBJETIVO:**

Agendar os pacientes do Sistema da Central de Regulação de Ofertas de Serviços de Saúde – CROSS que são inseridos pelos postos de saúde.

#### **2. ABRANGÊNCIA:**

Agendamento central.

### **3. MATERIAL E DOCUMENTOS NECESSÁRIOS:**

3.1. Equipamentos de Proteção Individual (EPI's): Não se aplica.

3.2. Materiais e Equipamentos: Acesso a sistema informatizado, login de acesso ao sistema CROSS.

#### **4. PROCEDIMENTOS**

4.1 Agendamento via CROSS – Agenda diária.

4.1.1. Acessar o site www.cross.saude.sp.gov.br;

4.1.2. Colocar login e senha (confirmar primeiros/últimos dígitos do RG ou do CPF);

 4.1.3. Verificar a agenda diária (botão agendamento – agenda diária), colocar a data desejada e clicar no botão BUSCAR;

4.1.4. Selecionar as especialidades das agendas e clicar em buscar novamente;

4.1.5. Clicar no símbolo vermelho (PDF) para gerar a lista a ser impressa;

 4.1.6. Verificar paciente por paciente, utilizando os documentos que a CROSS fornece, se tem registro no HC. Verificar se os dados inseridos na CROSS combinam com os dados do cadastro do paciente;

 4.1.7. Caso o paciente não tenha cadastro no HC, devemos checar o Cadastro Nacional de Saúde (site do CADSUS) utilizando os documentos fornecidos pela CROSS e então abrir o registro dele;

Aprovação da Gerência de Relacionamento e Internação: Enf.ª Janaina Cristina Celestino Santos

#### HOSPITAL DAS CLÍNICAS DA FACULDADE DE MEDICINA DE BOTUCATU - UNESP

Av. Prof. Mário Rubens Guimarães Montenegro, s/n - Unesp Campus de Botucatu | CEP: 18618-687 - Botucatu - São Paulo - Brasil | Tel.: (14) 3811-6004 - (14) 3811-6000

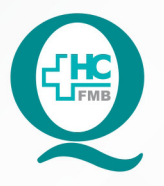

PROCEDIMENTOS OPERACIONAIS PADRÃO DO NÚCLEO DE AGENDAMENTO - NA

AGENDAMENTO VIA CENTRAL DE REGULAÇÃO DE **POP NA 014 AGENDAMENTO VIA C<br>OFERTAS DE SERVIÇOS DE SAÚDE - CROSS** 

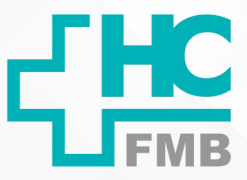

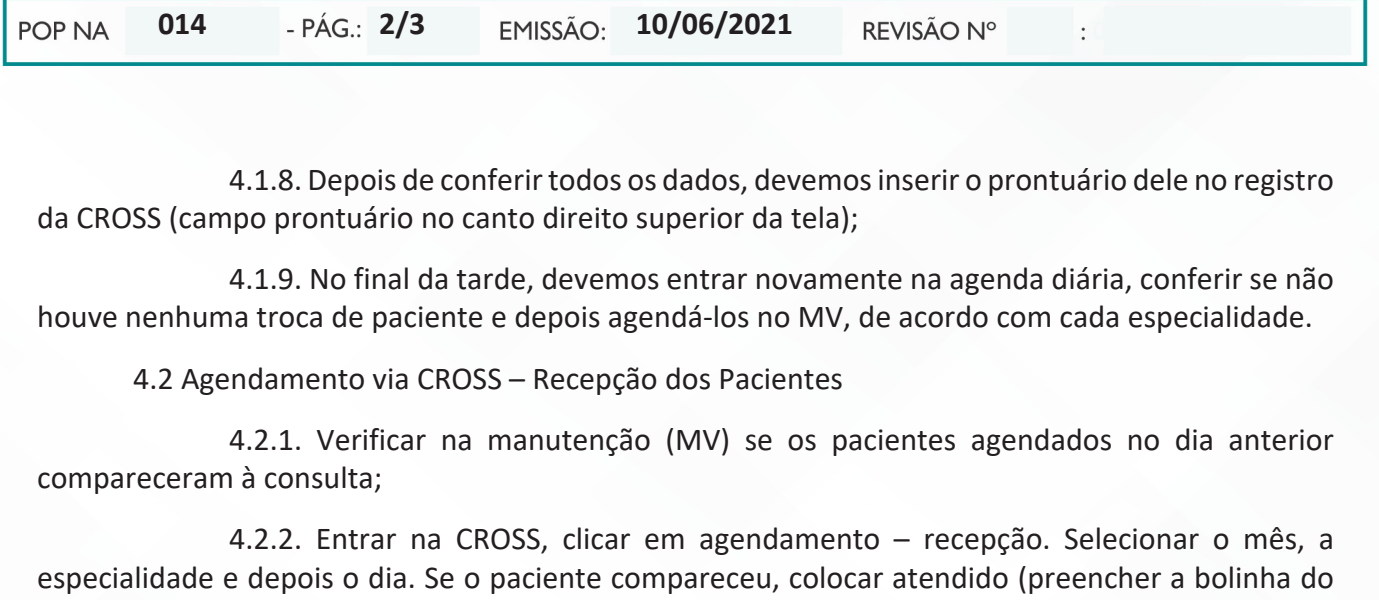

 4.2.3. Para verificar se não ficou nenhum paciente sem ser recepcionado: clicar em Relatório – Pacientes – Paciente sem recepção. Selecionar a data desejada para a pesquisa e clicar em buscar. Caso algum paciente tenha ficado sem recepção, entrar no MV, verificar se foi atendido e depois recepcioná-lo na CROSS.

ATEN). Se não compareceu, colocar ausente (preencher a bolinha do AUS);

#### **5. CONTINGÊNCIA:**

Não se aplica.

## **6. OBSERVAÇÕES:**

Não se aplica.

## **7. AUTOR**

Nereu Campagner Netto.

## **8. REFERÊNCIAS BIBLIOGRÁFICAS:**

Não se aplica.

Aprovação da Gerência de Relacionamento e Internação: Enf.<sup>ª</sup> Janaina Cristina Celestino Santos

#### HOSPITAL DAS CLÍNICAS DA FACULDADE DE MEDICINA DE BOTUCATU - UNESP

Av. Prof. Mário Rubens Guimarães Montenegro, s/n - Unesp Campus de Botucatu | CEP: 18618-687 - Botucatu - São Paulo - Brasil | Tel.: (14) 3811-6004 - (14) 3811-6000

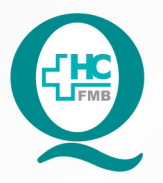

014

# **PROCEDIMENTOS OPERACIONAIS PADRÃO** DO NÚCLEO DE AGENDAMENTO - NA

POP NA 014 AGENDAMENTO VIA CENTRAL DE REGULAÇÃO DE OFERTAS DE SERVIÇOS DE SAÚDE - CROSS

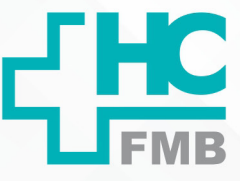

**POP NA** 

 $-PAG: 3/3$ 

EMISSÃO: 10/06/2021

REVISÃO Nº

#### TERMO DE AUTORIZAÇÃO DE DIVULGAÇÃO E APROVAÇÃO DE DOCUMENTO 9.

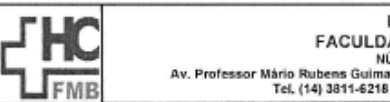

HOSPITAL DAS CLINICAS **FACULDADE DE MEDICINA DE BOTUCATU FACULLATE DE RECHAIRE DE SESTAD DA QUALIDADE<br>Mârio Rubens Guimarães Montenegro, sin CEP 18618-687 - Botucatu - São Paulo - Brasil<br>Tel, (14) 3811-6218 / (14) 3811-6215 - E-mail <u>qualidade,hofmb@unesp.br</u>** 

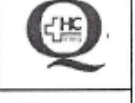

 $\ddot{\cdot}$ 

TERMO DE AUTORIZAÇÃO DE DIVULGAÇÃO ELETRÔNICA E APROVAÇÃO DE **DOCUMENTO** 

1. IDENTIFICAÇÃO DO DOCUMENTO

1.1. Título: POP NA 014 - Agendamento via CROSS

1.2. Área Responsável: NÚCLEO DE AGENDAMENTO

1.3. Data da Elaboração: 10/06/2021 Total de páginas: 03 Data da Revisão:

Número da Revisão:

1.4. Autorização de Divulgação Eletrônica do Documento e Consentimento de Exposição de dados (nome completo e número de registro profissional) durante a vigência do documento:

Eu, como autor e/ou revisor do documento citado, aprovo e autorizo a divulgação eletrônica do mesmo:

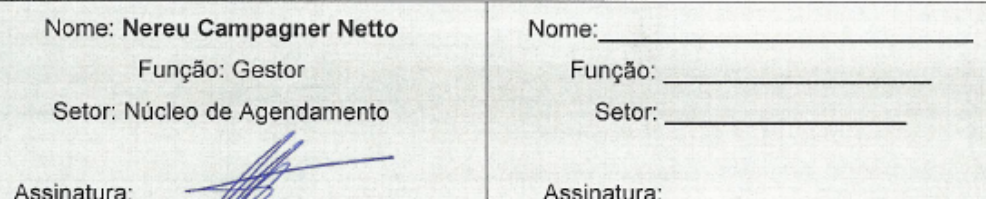

2. DECLARAÇÃO DE CIÊNCIA, APROVAÇÃO DE DOCUMENTO E CONSENTIMENTO DE EXPOSIÇÃO DO NOME COMPLETO (DURANTE O PERÍODO DE VIGÊNCIA DO DOCUMENTO):

Declaro que estou ciente e aprovo o conteúdo do documento: POP NA 014 - Agendamento via CROSS.

Também autorizo a exposição do meu nome completo.

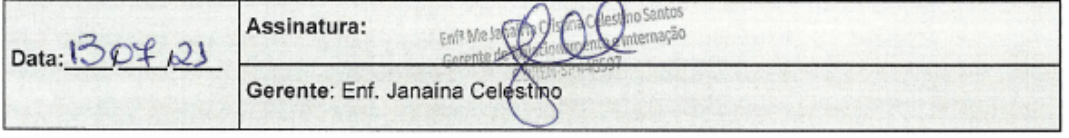

NÚCLEO DE AGENDAMENTO - NA

Aprovação da Gerência de Relacionamento e Internação: Enf.ª Janaina Cristina Celestino Santos